**Dr Aude Sportisse Chercheuse dans l'équipe Maasai, Inria Sophia Antipolis Enseignante à EFELIA** 

# **Introduction à l'Intelligence Artificielle Appliquée à la biologie**

**[aude.sportisse@inria.fr](mailto:aude.sportisse@inria.fr)**

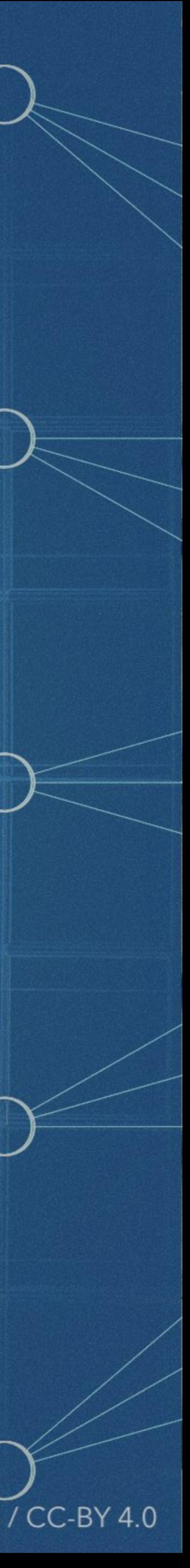

**Septembre-Décembre 2023**

Image by Alan Warburton / © BBC / Better Images of AI / Nature / CC-BY 4.0

## **Programme du jour**

- **Première partie de séance (8h-9h45):**
- 1. Arbre de décision
- 2. Données manquantes
- 3. TP: imputation de données manquantes à l'aide de forêts aléatoires
- **Deuxième partie de séance (10h15-12h):**
- 1. Oraux sur les articles
- 2. Retour sur le cours

1. Arbre de décision

## **Arbre de décision**

- Début dans les années 60-80 (systèmes experts)
- Elément fondamental de deux méthodes, dites *ensemblistes*, très performantes, qui cherchent à apprendre plusieurs arbres de décision pour les combiner:
	- « random forests » (forêts aléatoires) & « gradient boosting trees ».

• Un arbre de décision va apprendre des règles de décision sur les variables (attributs) des données.

<u>l'arbre de décision" par un médecin</u>]

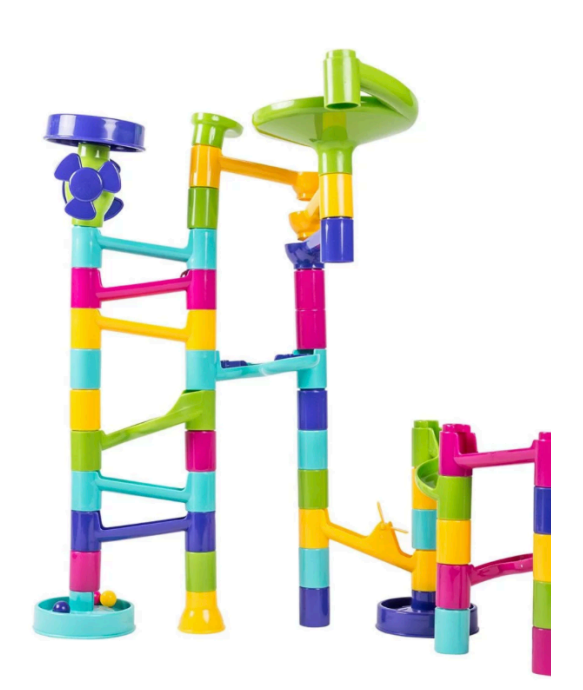

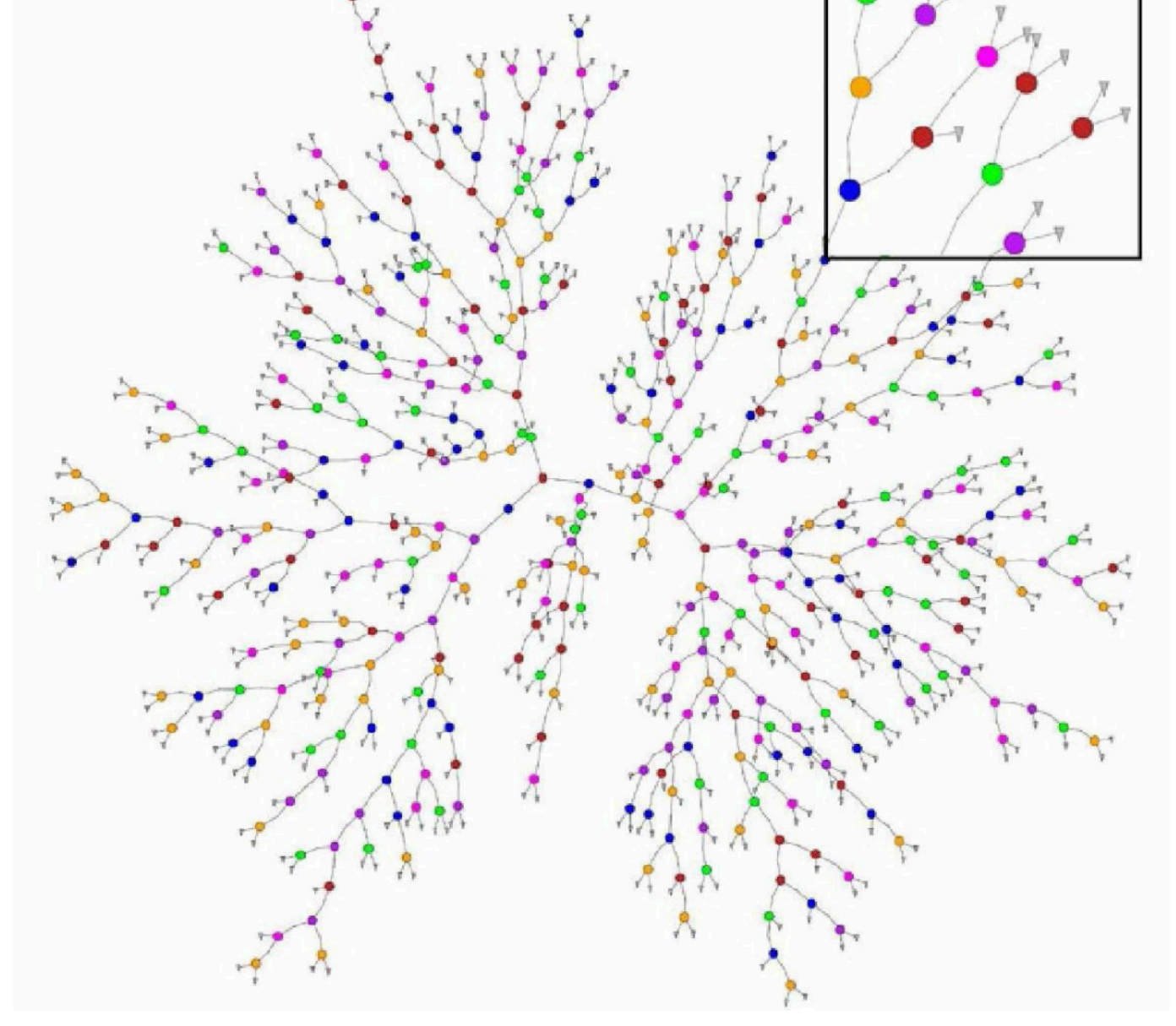

us Gérard Biau et Erwan Scornet. « A Random Forest Guided Tour ». *TEST.* 25. 197, 2016. Christophe Giraud, Introduction to High-Dimensional Statistics, CRC Press/Chapman and Hall, 2014.

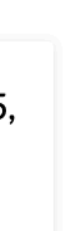

#### **Exemple d'arbre de décision**

Pour prédire si un patient est à risque de développer une certaine maladie, un arbre de décision peut être le suivant:

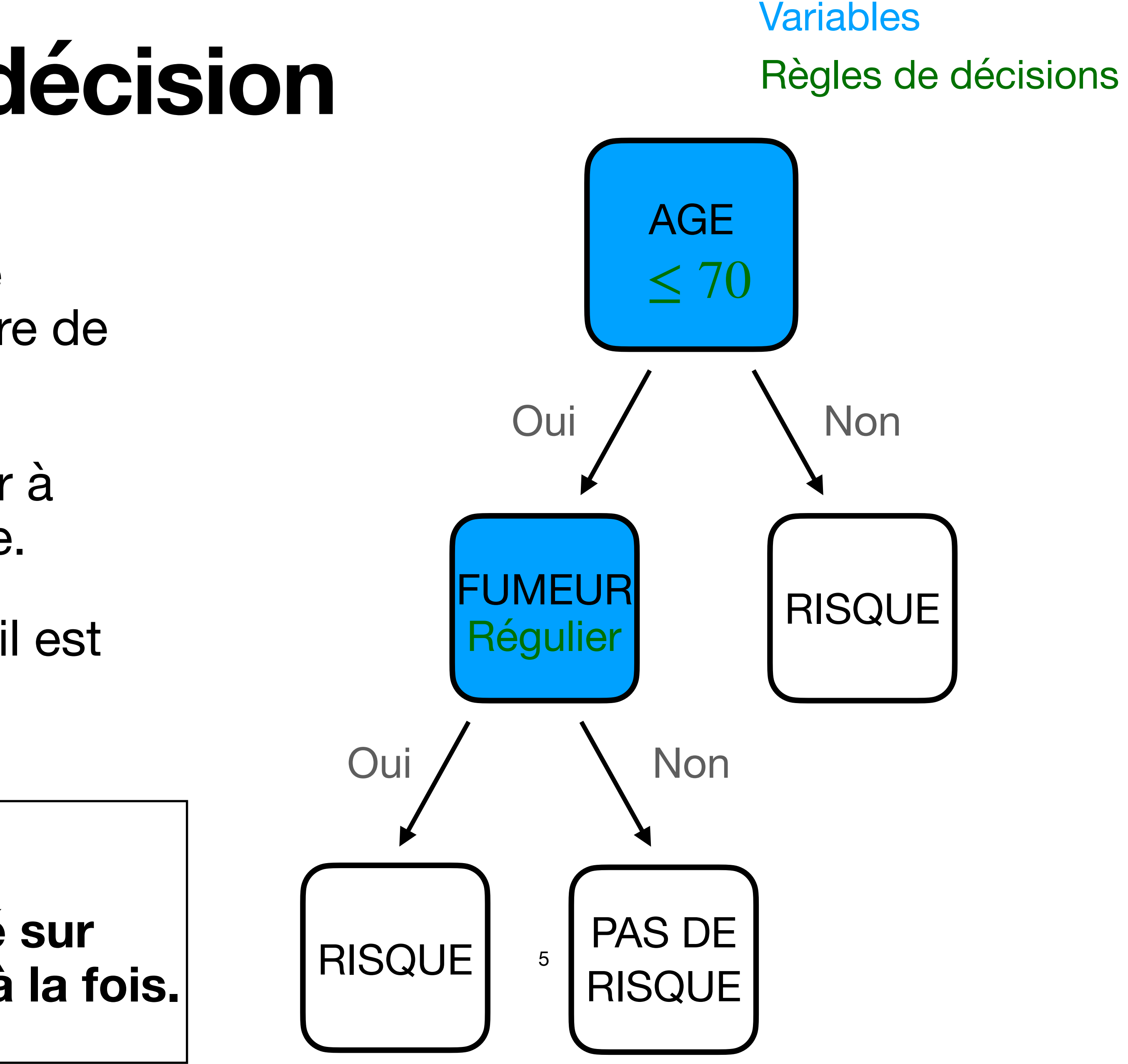

- Si l'âge de la personne est supérieur à 70, il est directement classé à risque.
- Sinon, il n'est classé à risque que s'il est fumeur régulier.

*Définition* **[arbre de décision]:** 

**ensemble de structure hiérarchique, basé sur des règles de décisions sur une variable à la fois.** On peut différentier:

- Les **noeuds de décision** qui coupe en deux parties les données. La **racine**  est le premier noeud de décision.
- Les **feuilles de l'arbre** (noeuds finaux): ils contiennent la prédiction (ici: patient à risque / patient non à risque).

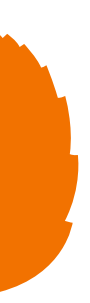

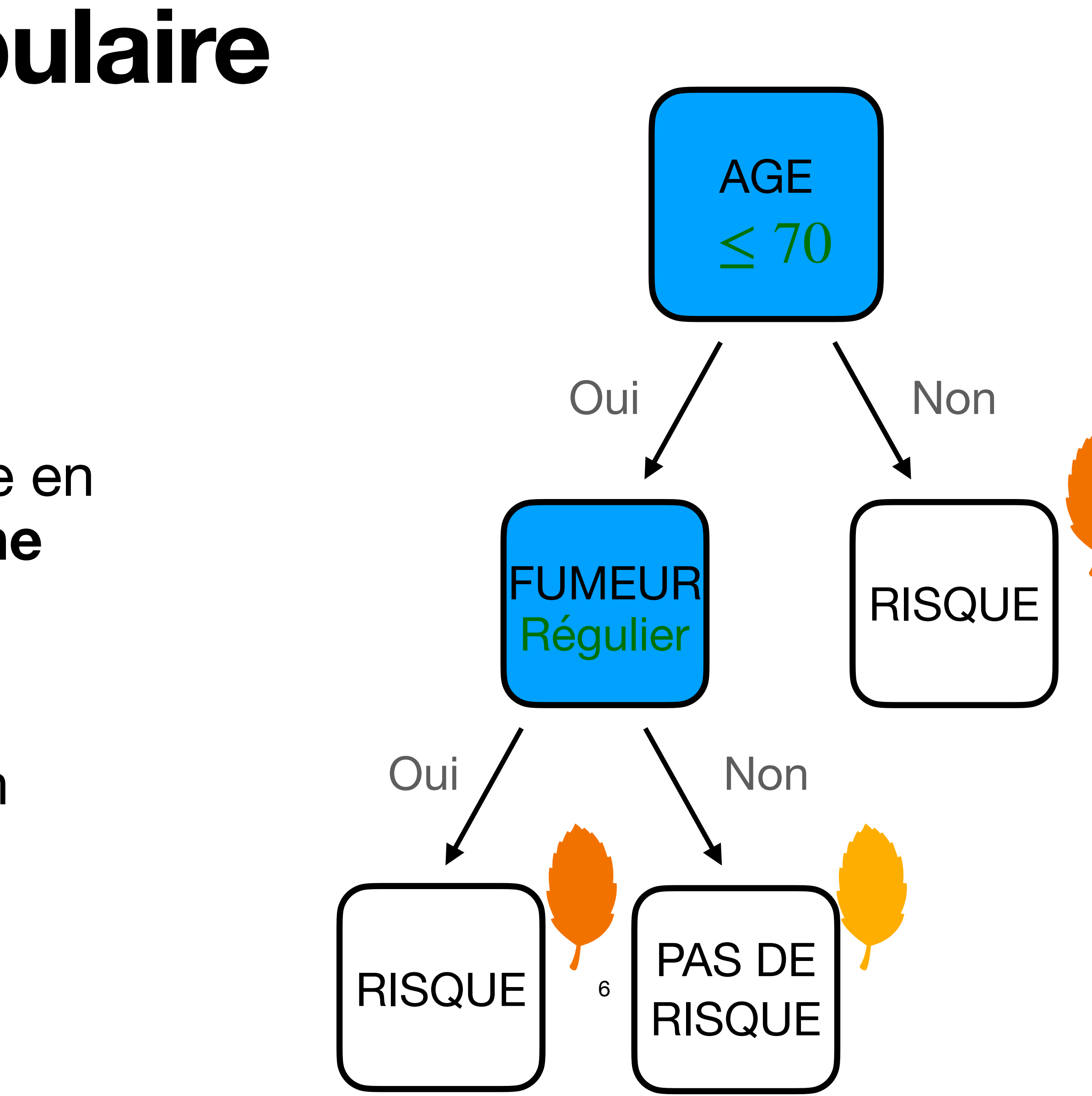

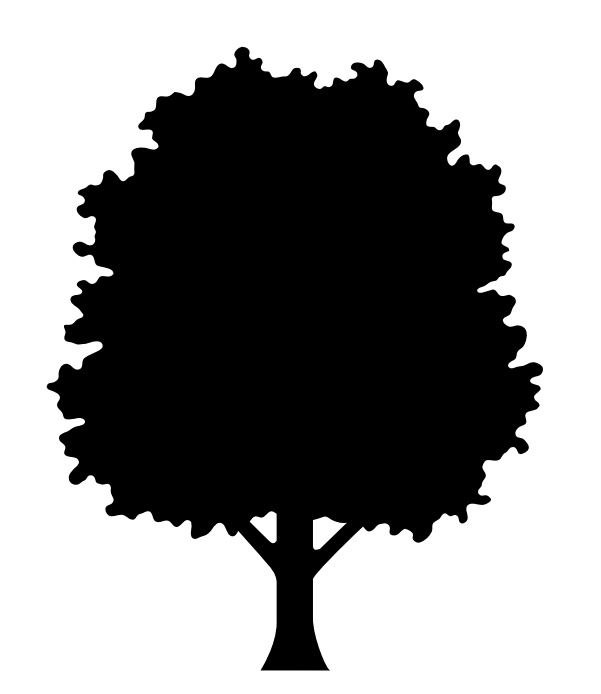

# **Un peu de vocabulaire**

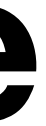

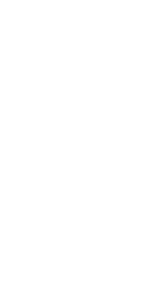

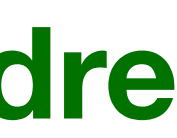

On peut en fait très bien construire un arbre de décision *à la main*.

- 
- Le but en apprentissage statistique est d'entrainer un modèle capable d'**apprendre**

**automatiquement**:

- Les **variables** qui forment les noeuds décisionnels;
- Les valeurs de seuil (**règles de décision**).
- Les **valeurs de prédictions** dans les feuilles

### **Arbre de décision en apprentissage statistique**

- Rappel en classification: on essaie de prédire une **variable catégorielle**. Exemple: classifier les données en **iris setosa (violet)** ou **iris versicolor (jaune)**.
- **Cadre de l'apprentissage supervisé:**  on construit l'arbre sur le jeu d'entrainement où nous avons accès aux étiquettes (on sait quel point est iris setosa / iris versicolor).

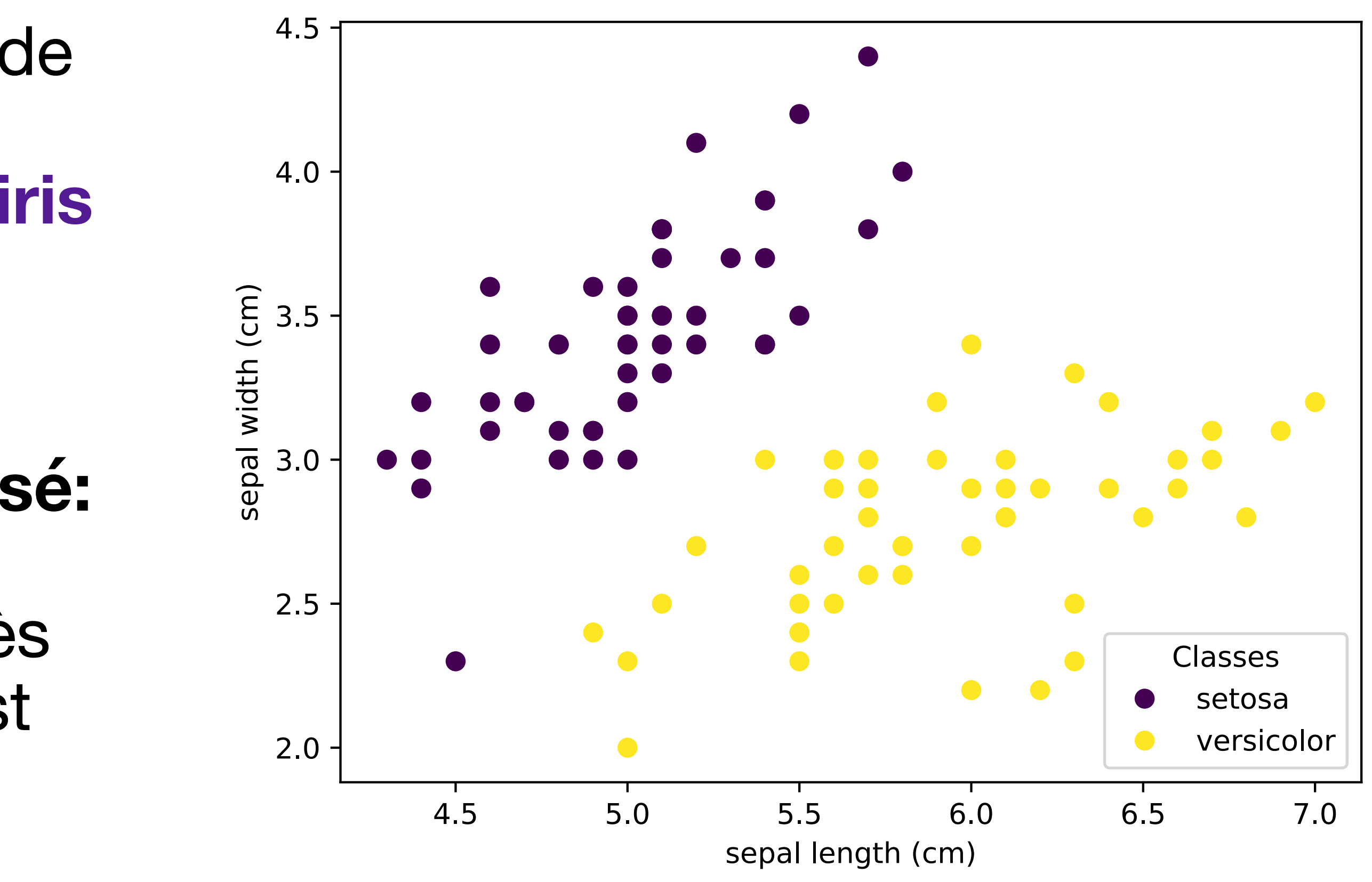

- La racine de l'arbre va effectuer une **division verticale du jeu de données**
- L'algorithme choisit une valeur de la variable **sepal length** qui sépare le jeu de données en deux parties.

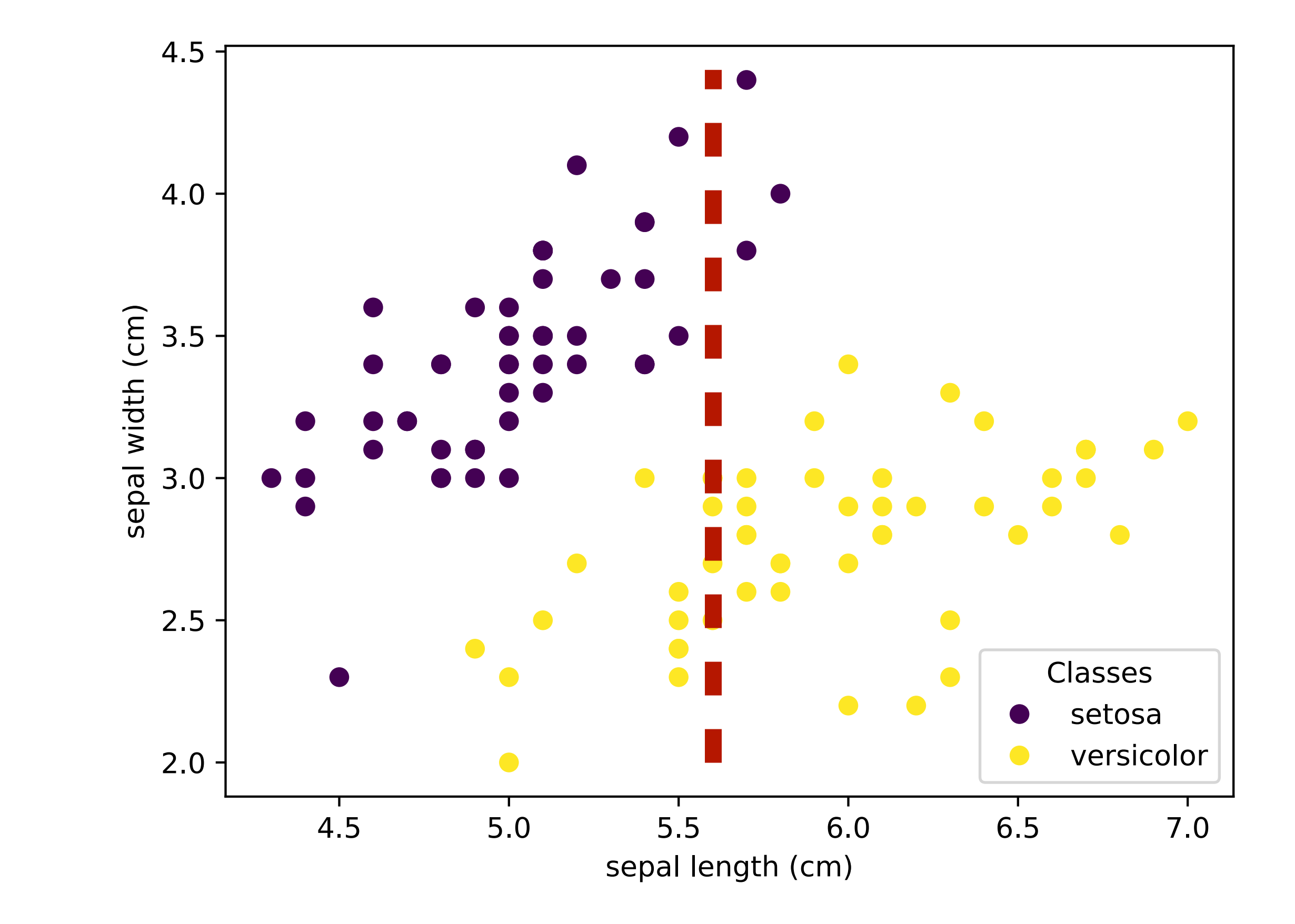

• Il effectue ensuite un « vote majoritaire » pour assigner à gauche la prédiction **iris setosa** (+ de points violets) et à droite la prédiction **iris versicolor** (+ de points jaunes)

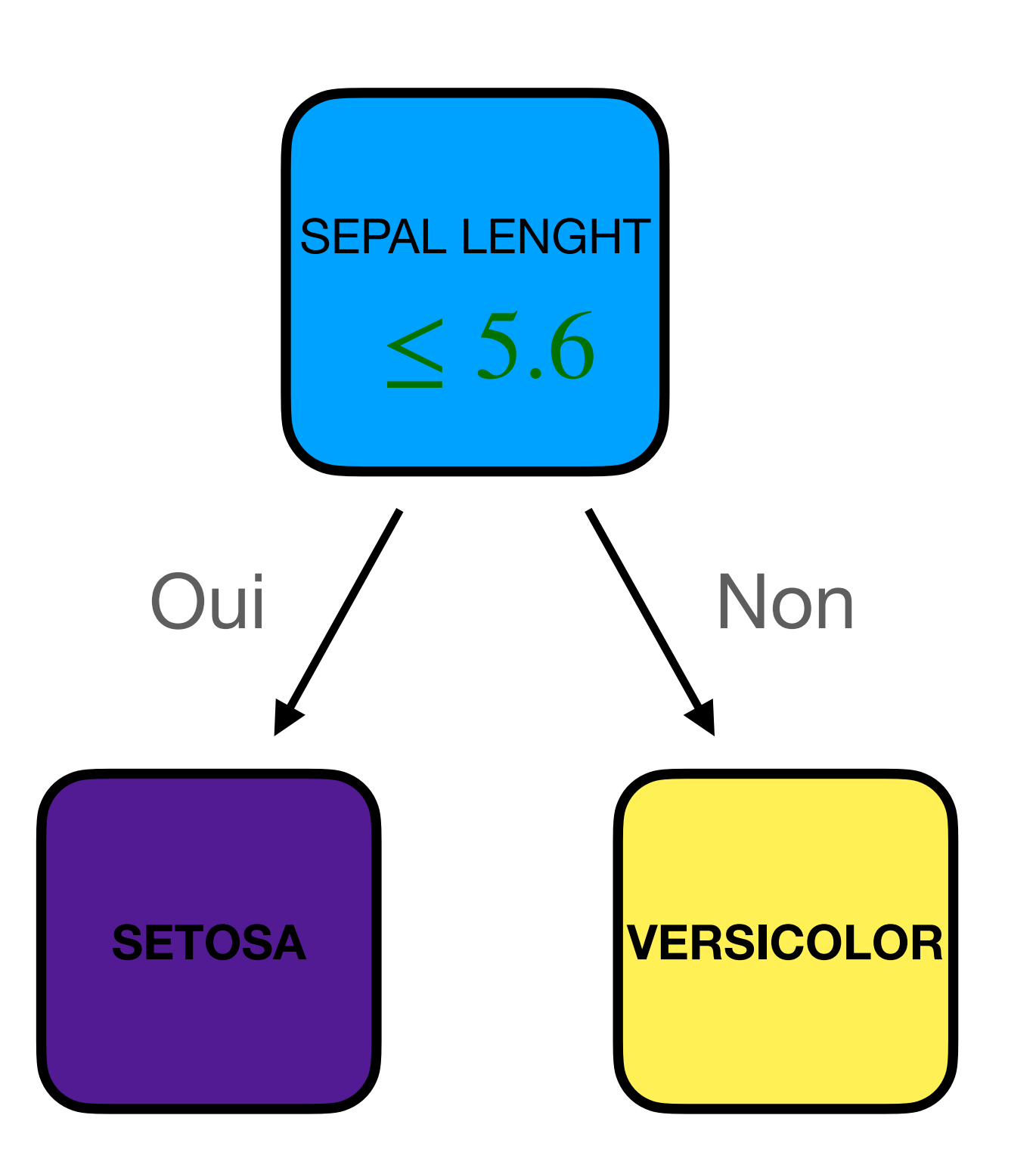

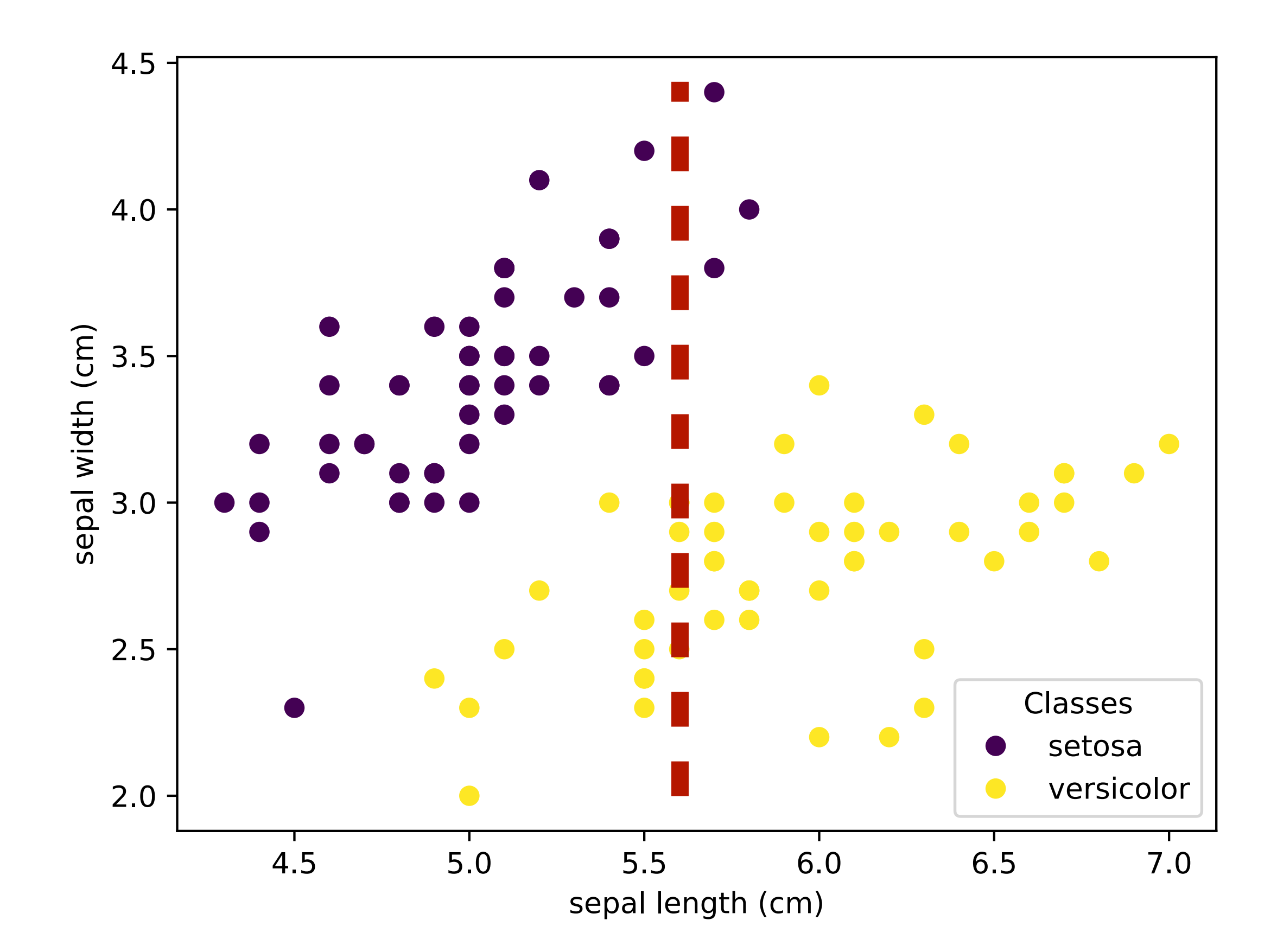

• On peut regarder les probabilités pour un point d'être vraiment un iris setosa à gauche et d'être vraiment un iris versicolor à droite en calculant:

• Ici, on a pas des probabilités très proches de 1: en faisant cette division verticale, on ne sépare pas bien les setosa des versicolor.

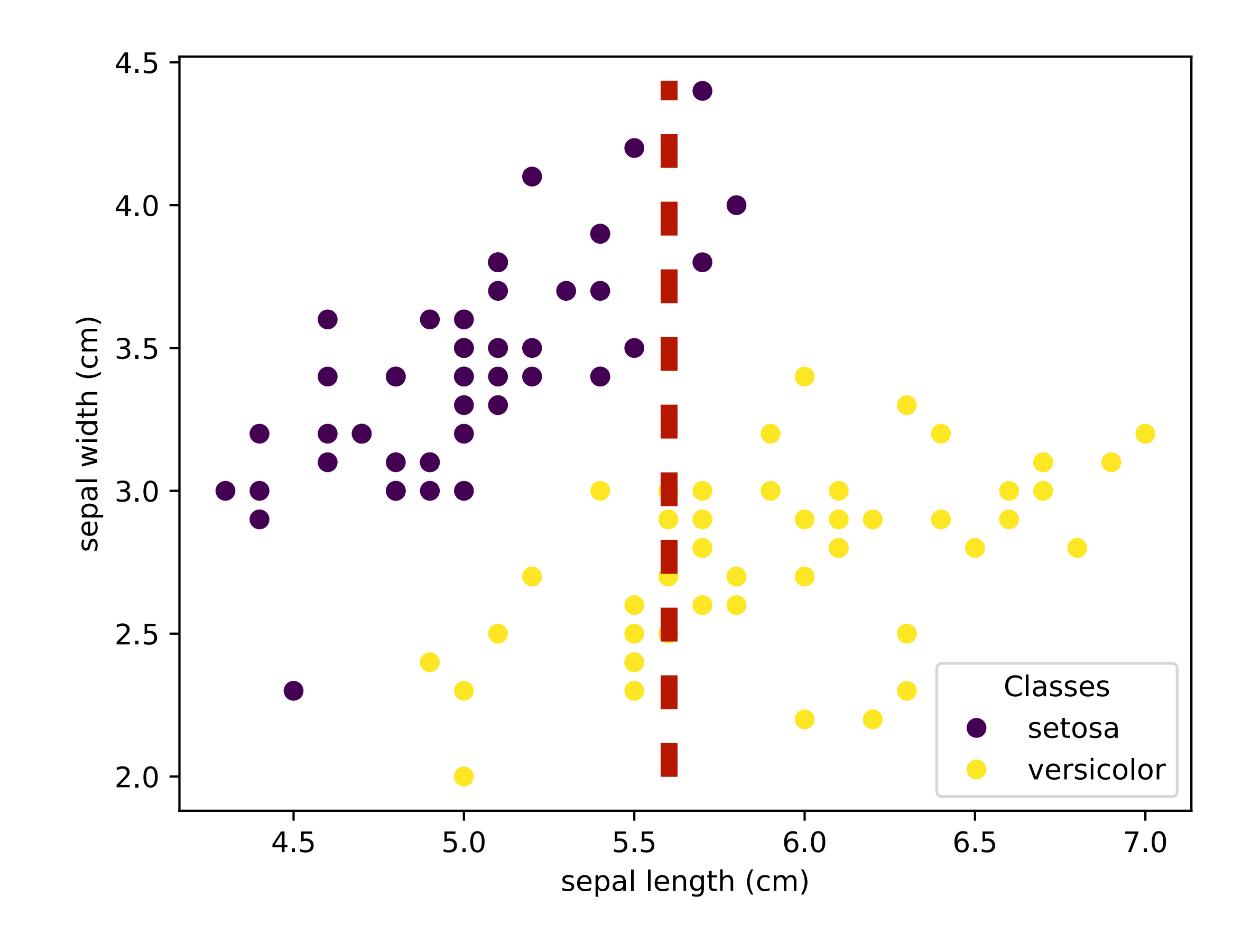

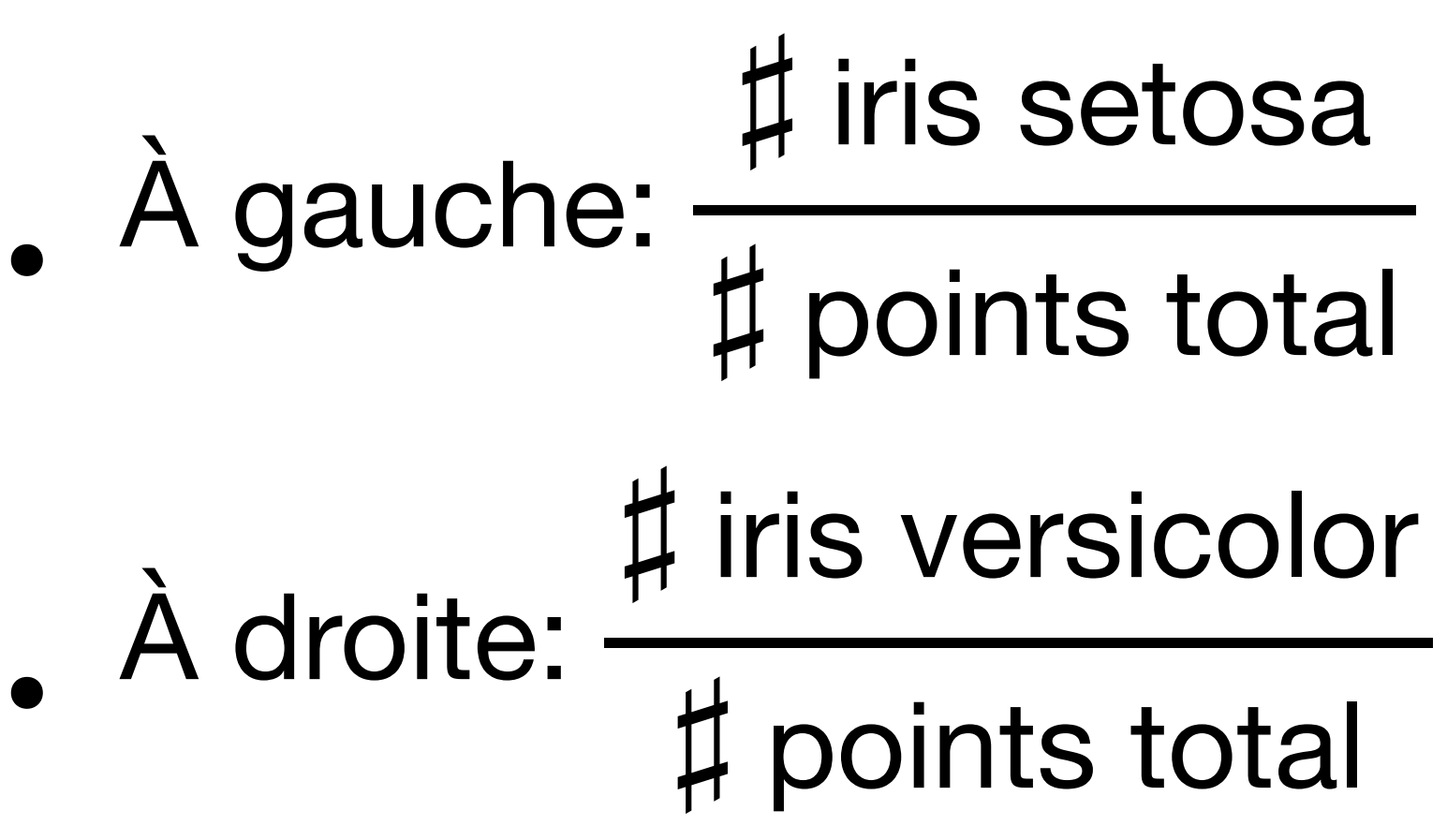

• On peut regarder les probabilités pour un point d'être vraiment un iris setosa à gauche et d'être vraiment un iris versicolor à droite en calculant:

• Ici, on a pas des probabilités très proches de 1: en faisant cette division verticale, on ne sépare pas bien les setosa des versicolor.

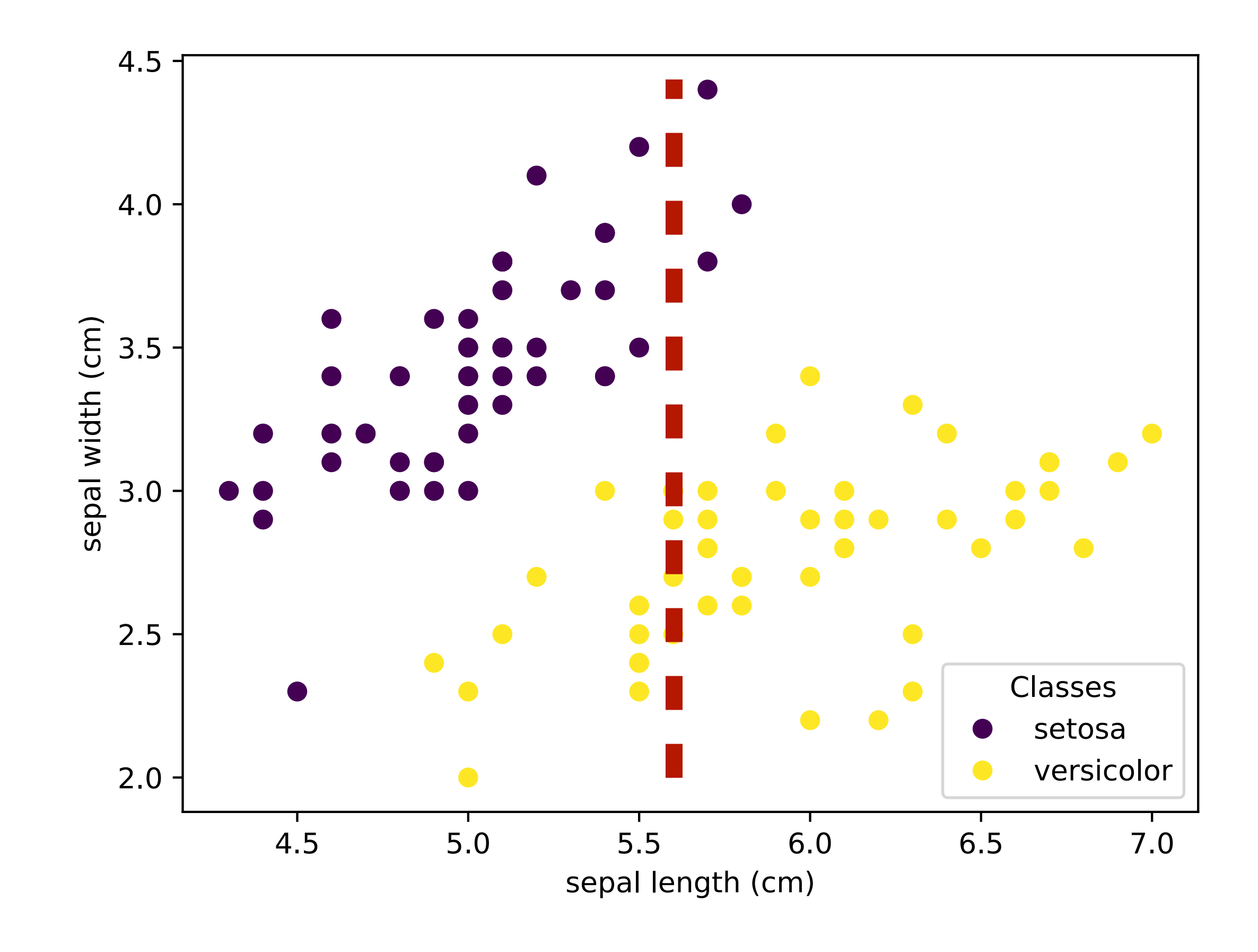

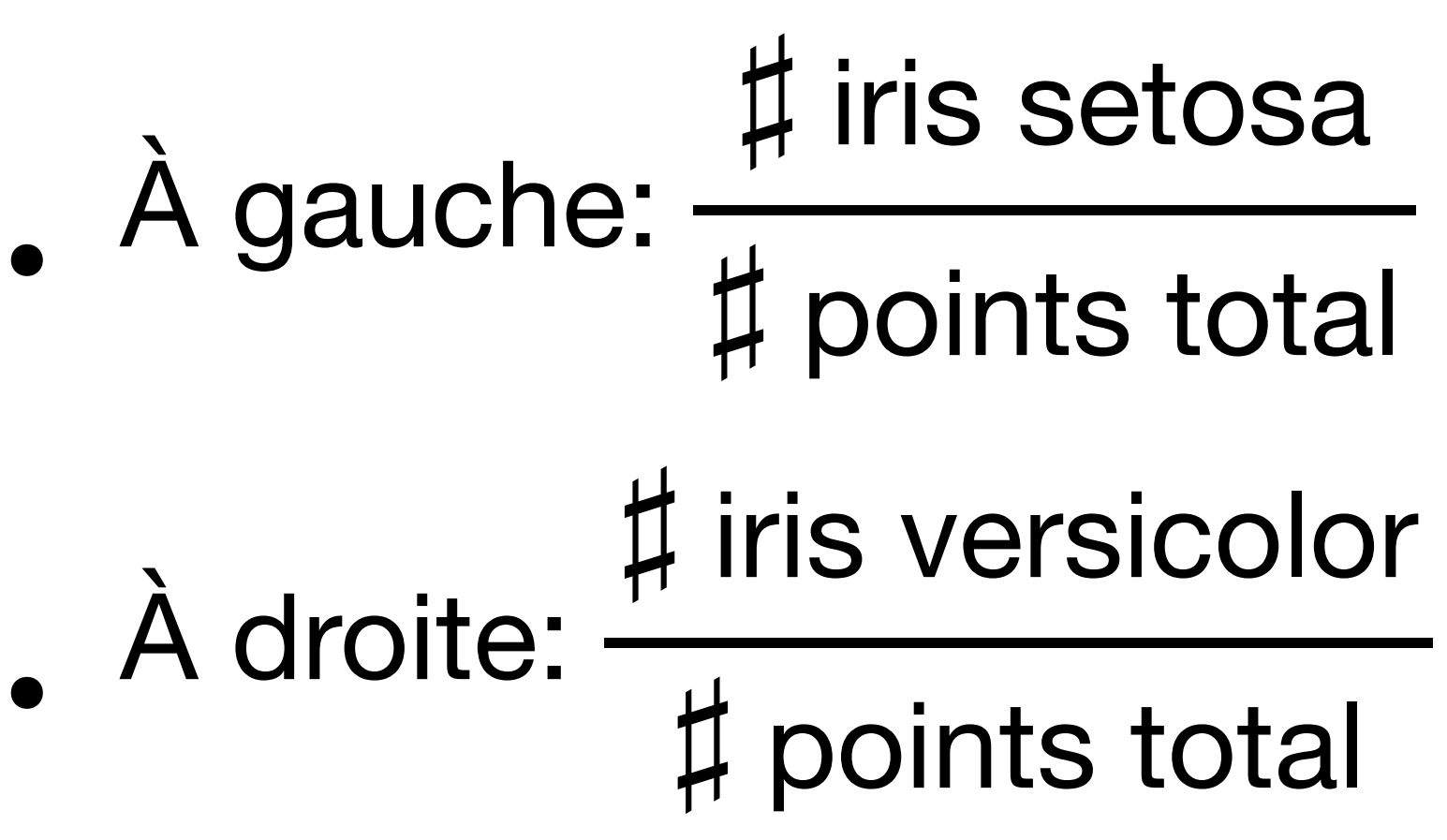

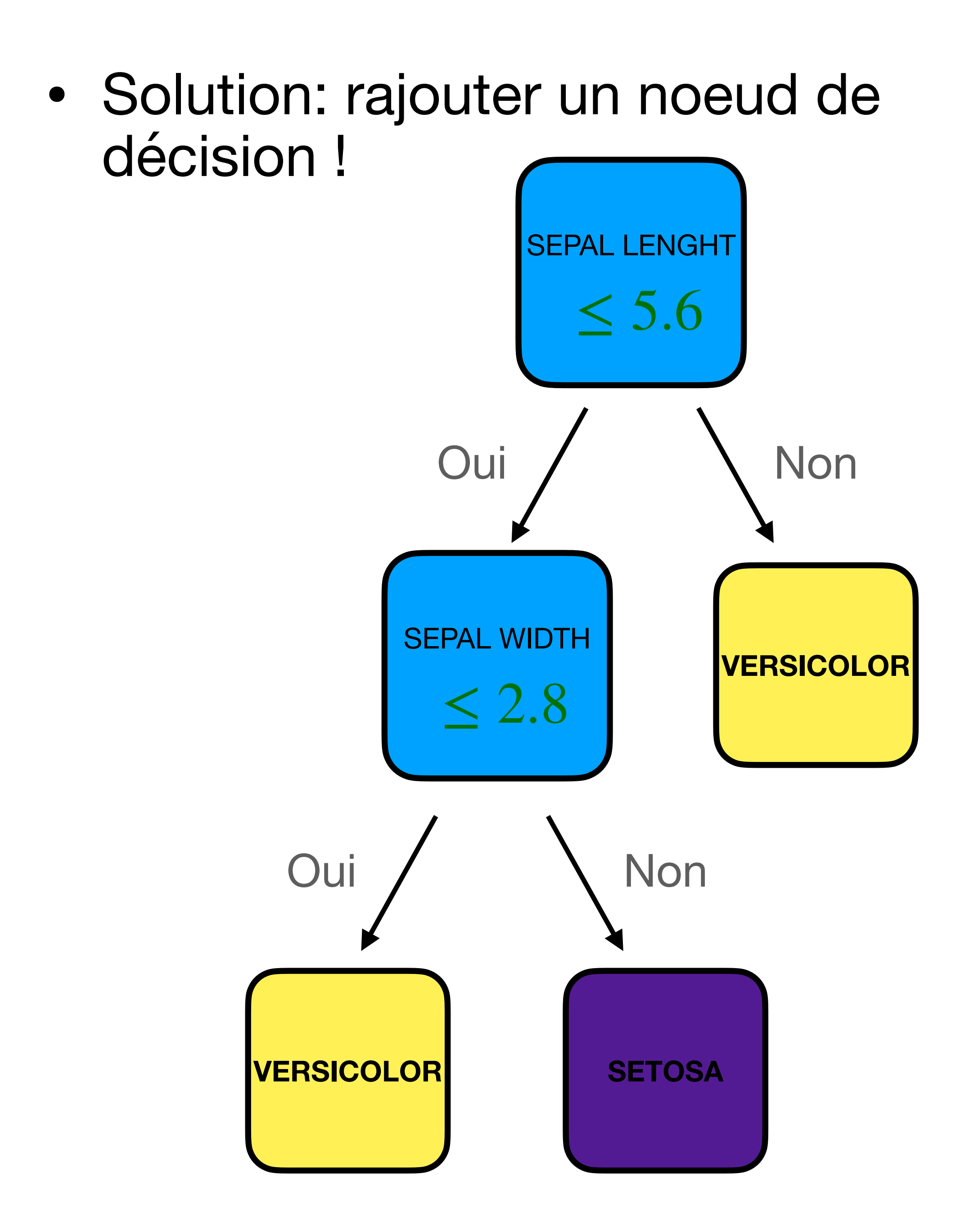

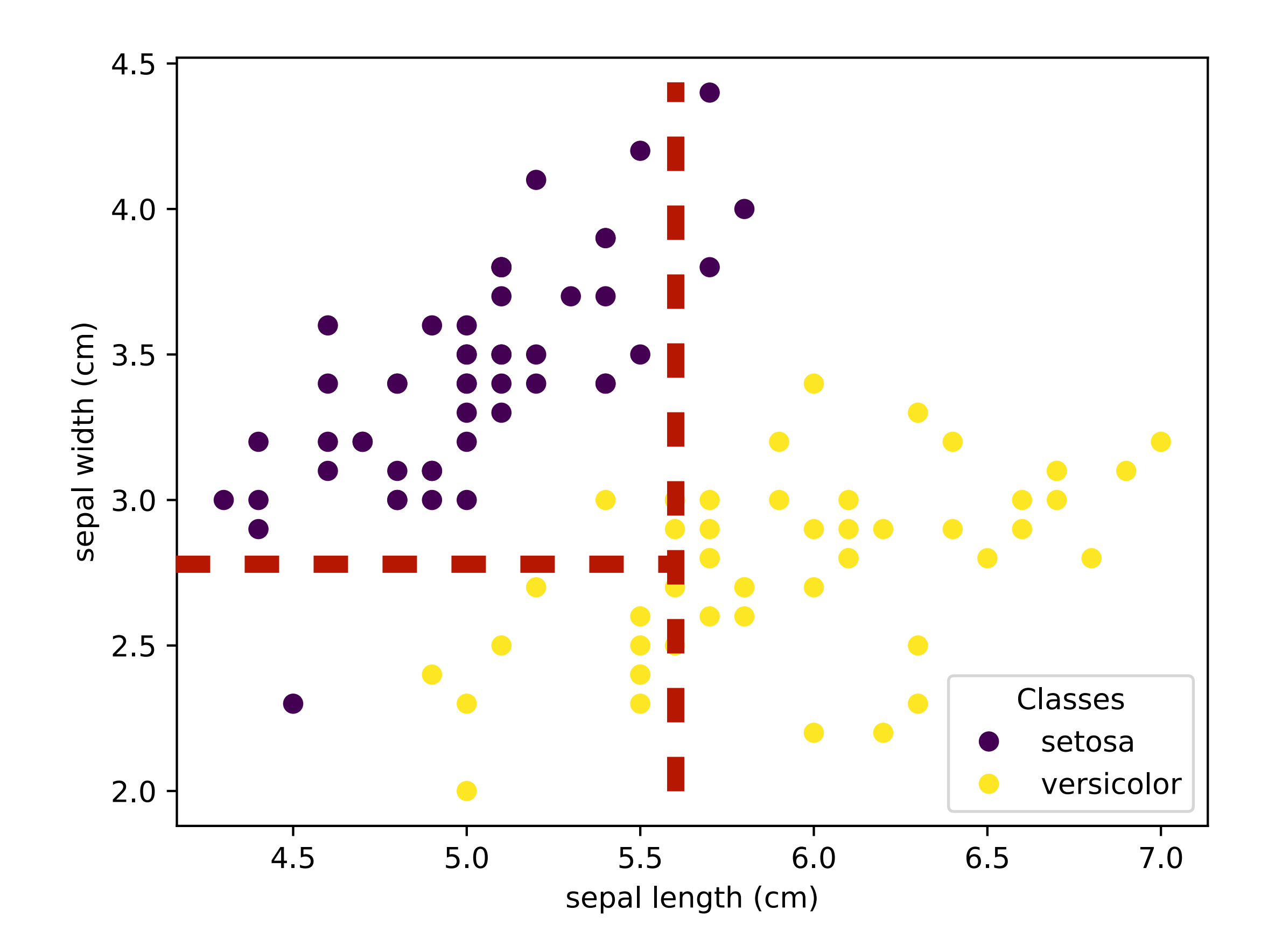

Et ainsi de suite, on peut ajuster les divisions, jusqu'à obtenir 0% d'erreur sur le jeu d'entrainement.

Automatiquement, l'algorithme sélectionne la variable et les valeurs de seuil qui permette le mieux de séparer les données à chaque étape.

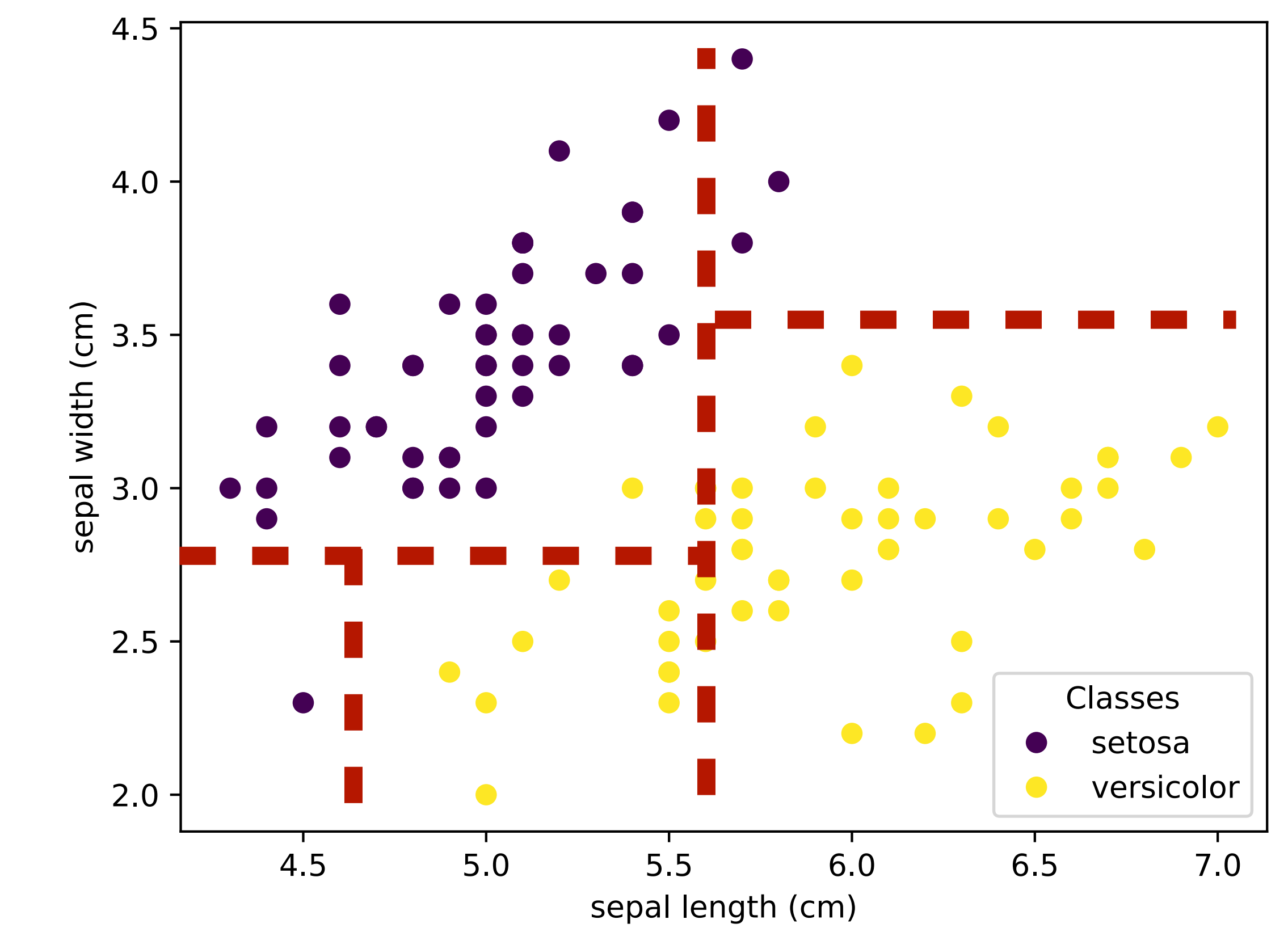

### **Arbre de décision pour la régression**

- Rappel en régression: on essaie de prédire une **variable continue**.
- C'est le même principe !

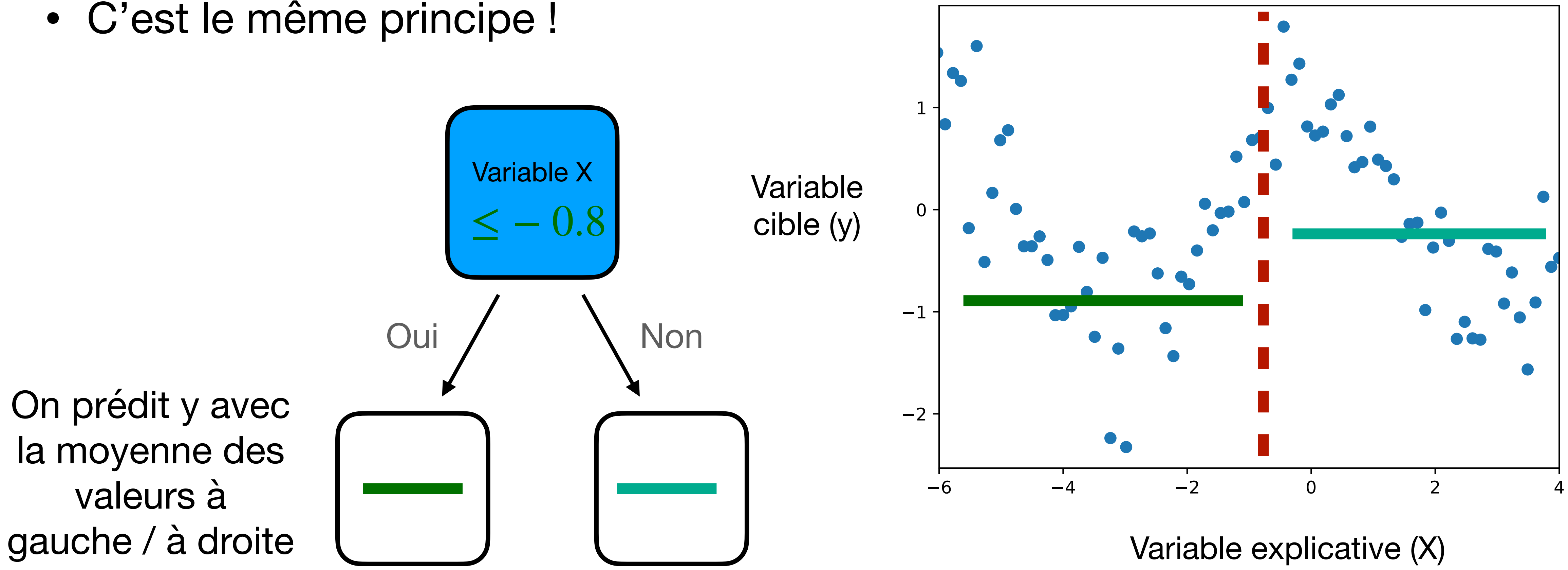

#### **Arbre de décision pour la régression**

- Ce n'est **pas un modèle linéaire** (qui tracerait une droite)
- Ici, il faut faire plus de divisions pour affiner le modèle et mieux prendre en compte la structure des données

Variable explicative (X)

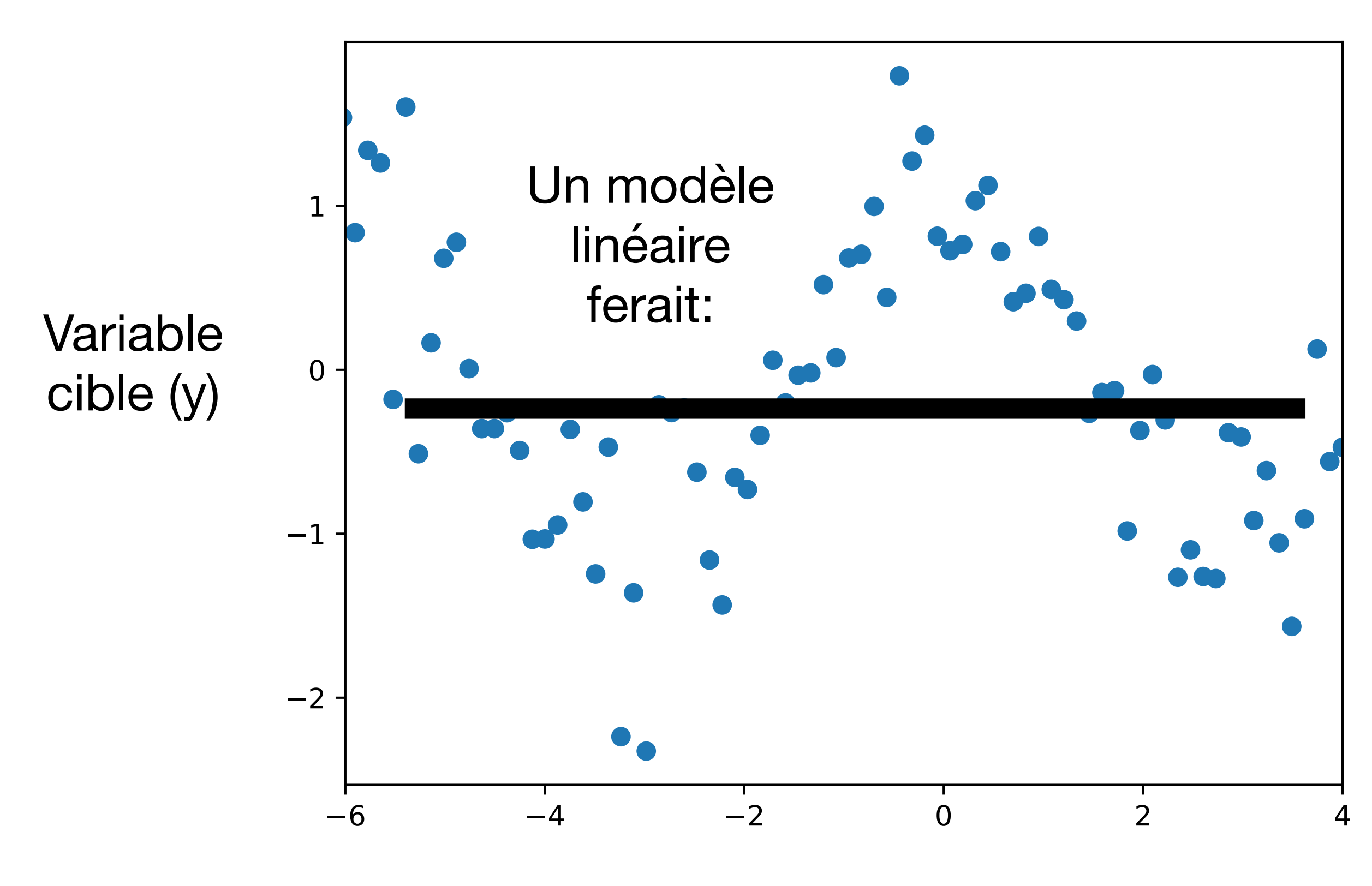

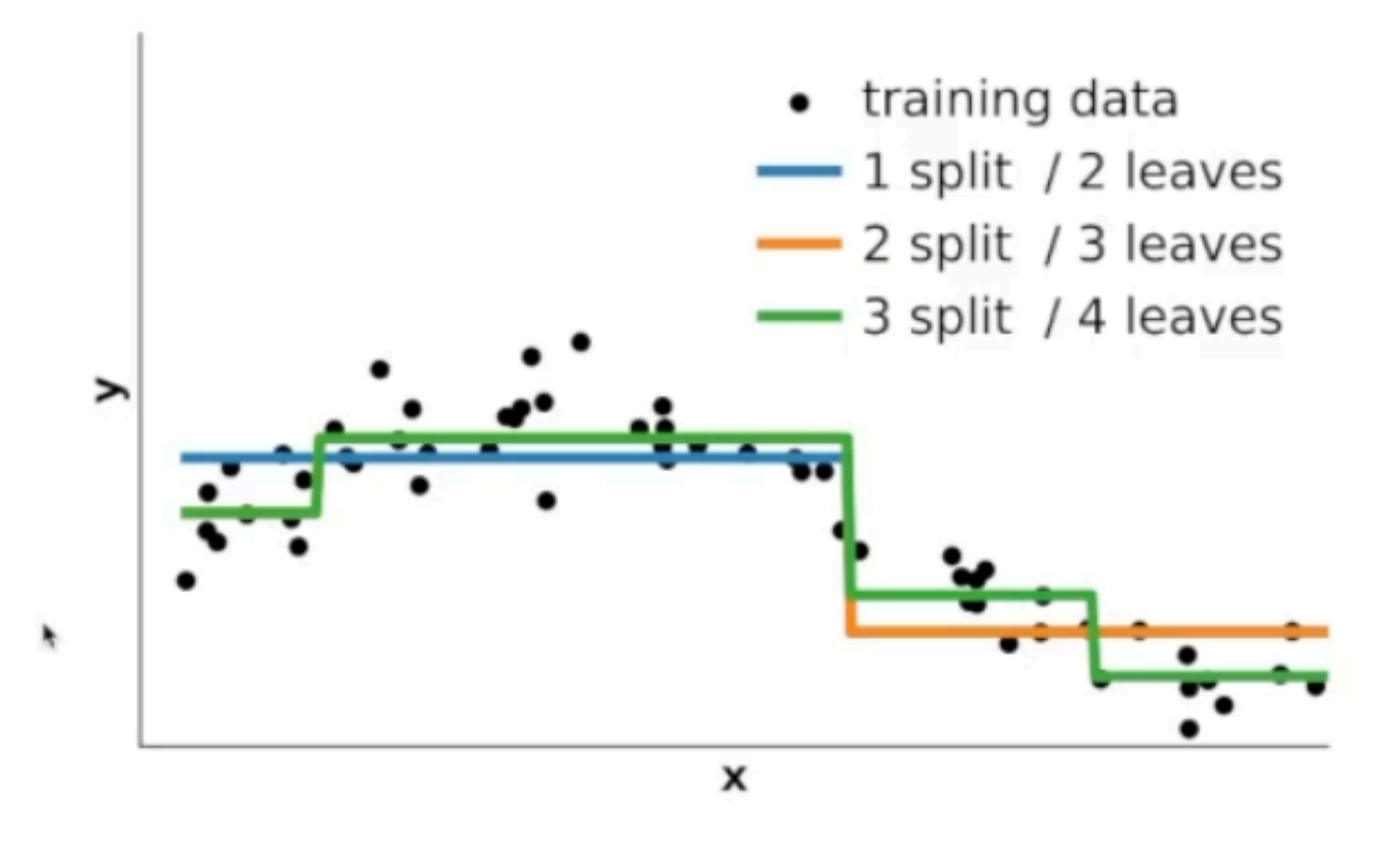

Source: [Mooc scikit-learn](https://inria.github.io/scikit-learn-mooc/trees/slides.html)

Source: [Mooc scikit-learn](https://inria.github.io/scikit-learn-mooc/trees/slides.html)

### **Attention au sur-apprentissage ! Il faut bien régler la profondeur de l'arbre (combien de noeuds décisionnels faire).**

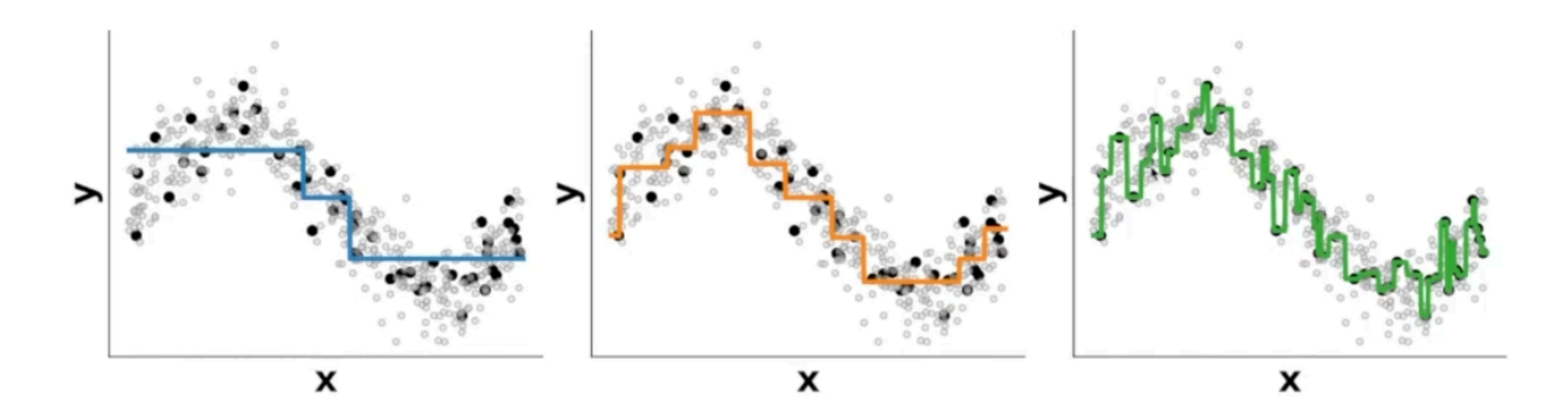

2. Données manquantes

#### **Données manquantes**

- Pourquoi des données manquantes ? Problèmes de capteurs, perte de deux hôpitaux différents par exemple), …
- **• Plus il y a de données, plus il y a de données manquantes !**
- **statistique**.
	- Pitie-Salpêtrière Beaujon Bicêtre Bicêtre Lille Lille

données, non-réponse dans un sondage, agrégation de jeux de données (de

• La présence des données manquantes **peut induire un biais dans l'analyse** 

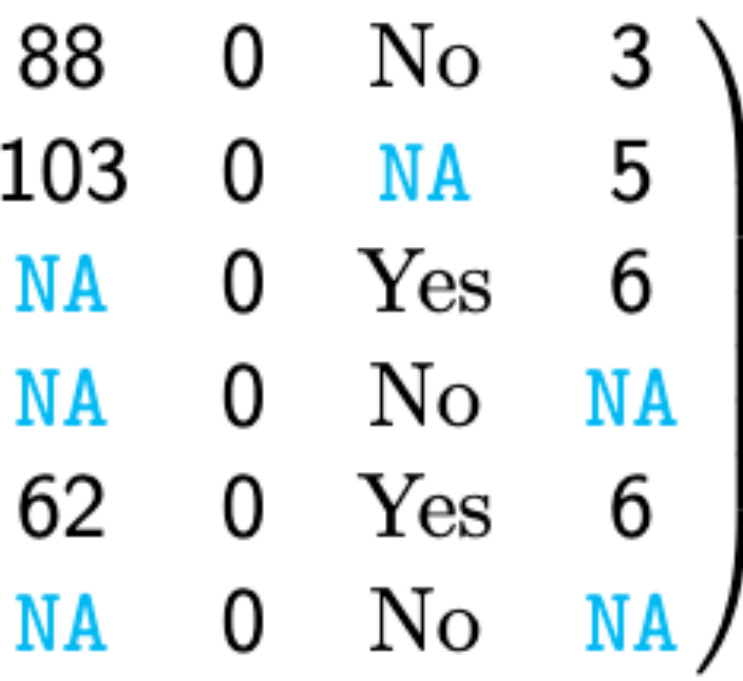

## **Comment gérer les données manquantes ?**

- **Gestion des données manquantes:** 
	- On ne peut pas calculer NA+1
	- **par les données manquantes)**
	- Comment faire: **première idée naïve ?**

#### • Objectif: avoir un **jeu de données complet (combler les** *trous* **formés**

### **Comment gérer les données manquantes ?**

• **Et si on enlevait les données manquantes ?** (les lignes qui contiennent

des valeurs manquantes)

- On aura nécessairement une **perte d'information**…
- 

• Et souvent, faire l'analyse statistique seulement avec les points observés,

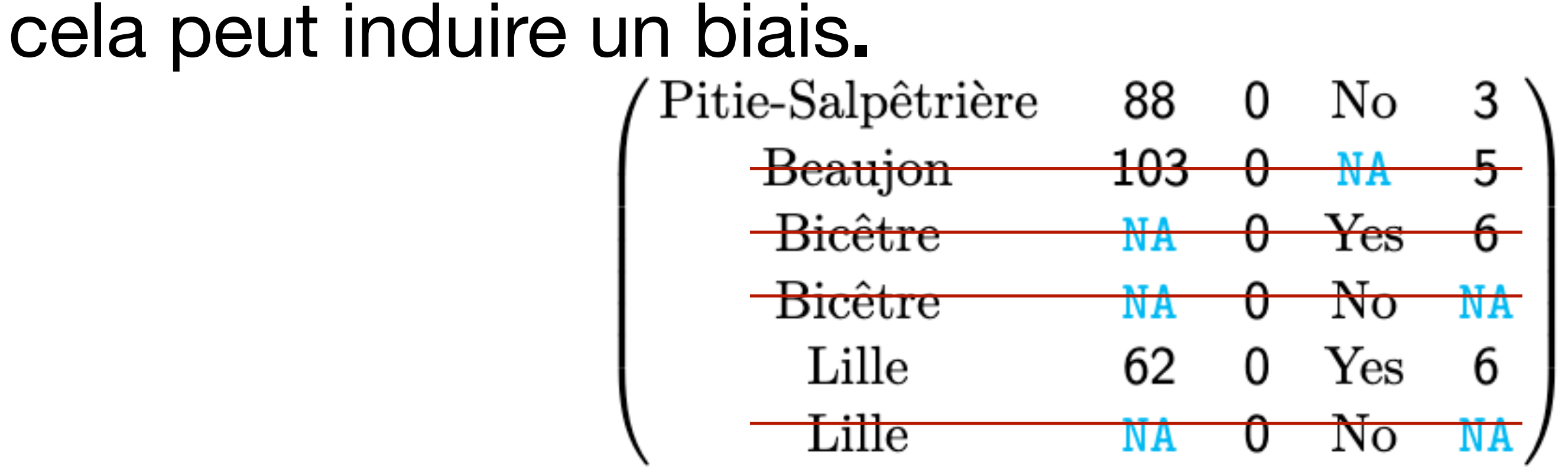

#### **Biais introduit par la présence des données manquantes**

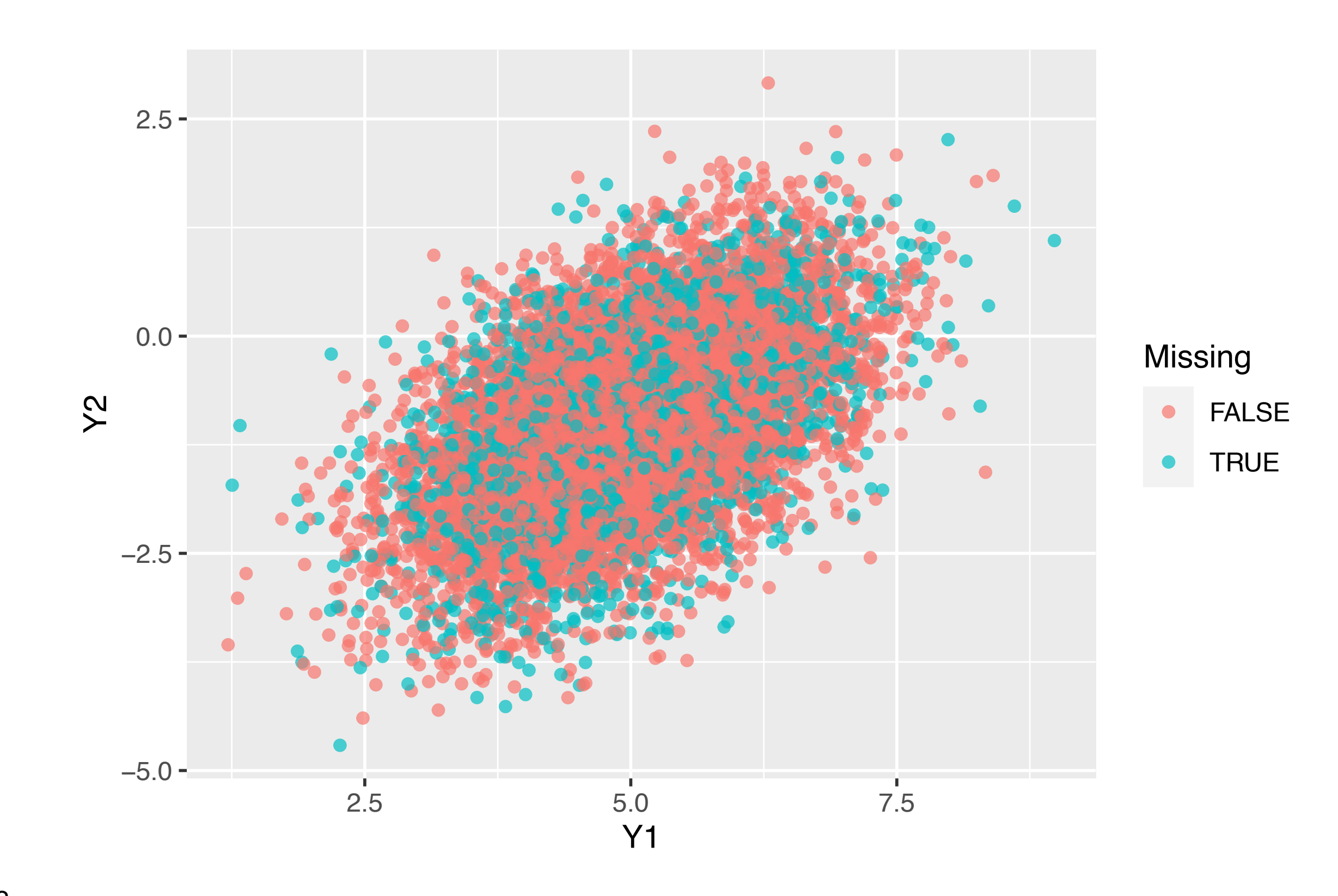

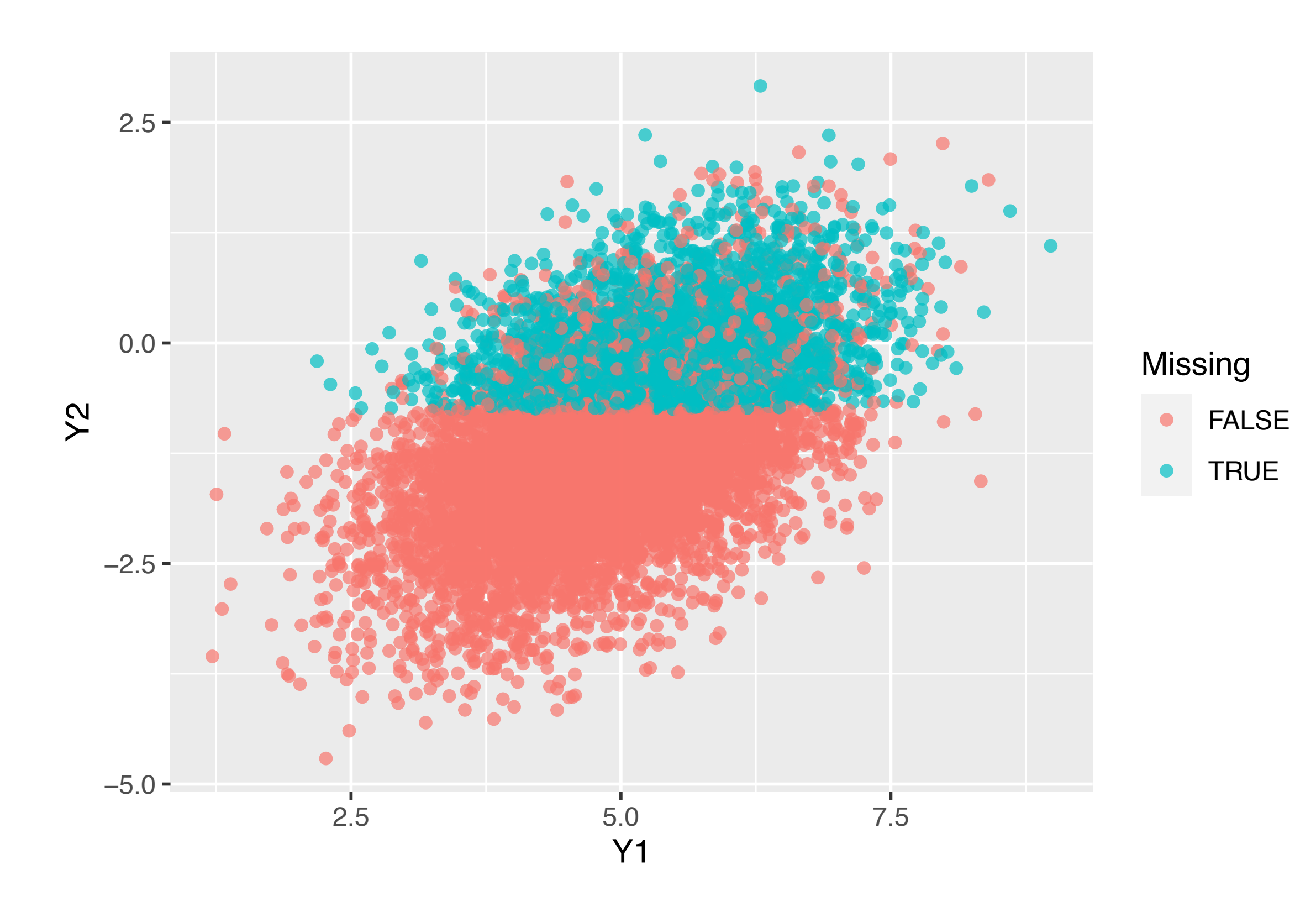

• Les points bleus sont manquants pour la variable Y2. Les points rouges sont

- observés pour les deux variables Y1 et Y2.
- Quelle sous-population de points observés va être biaisée ?

#### **Biais introduit par la présence des données manquantes**

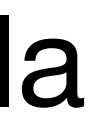

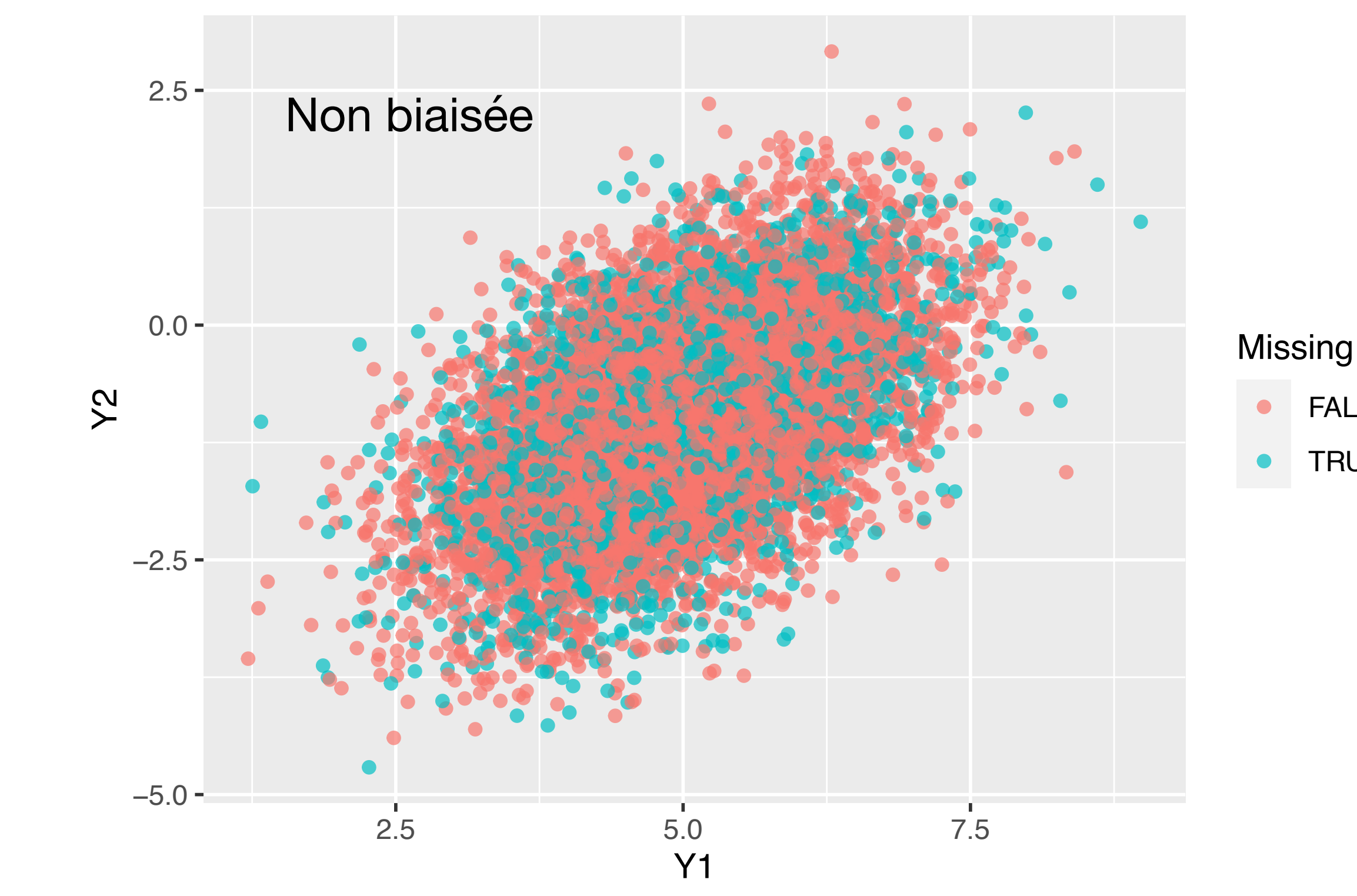

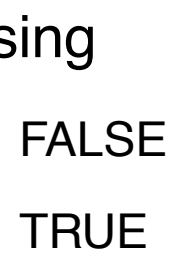

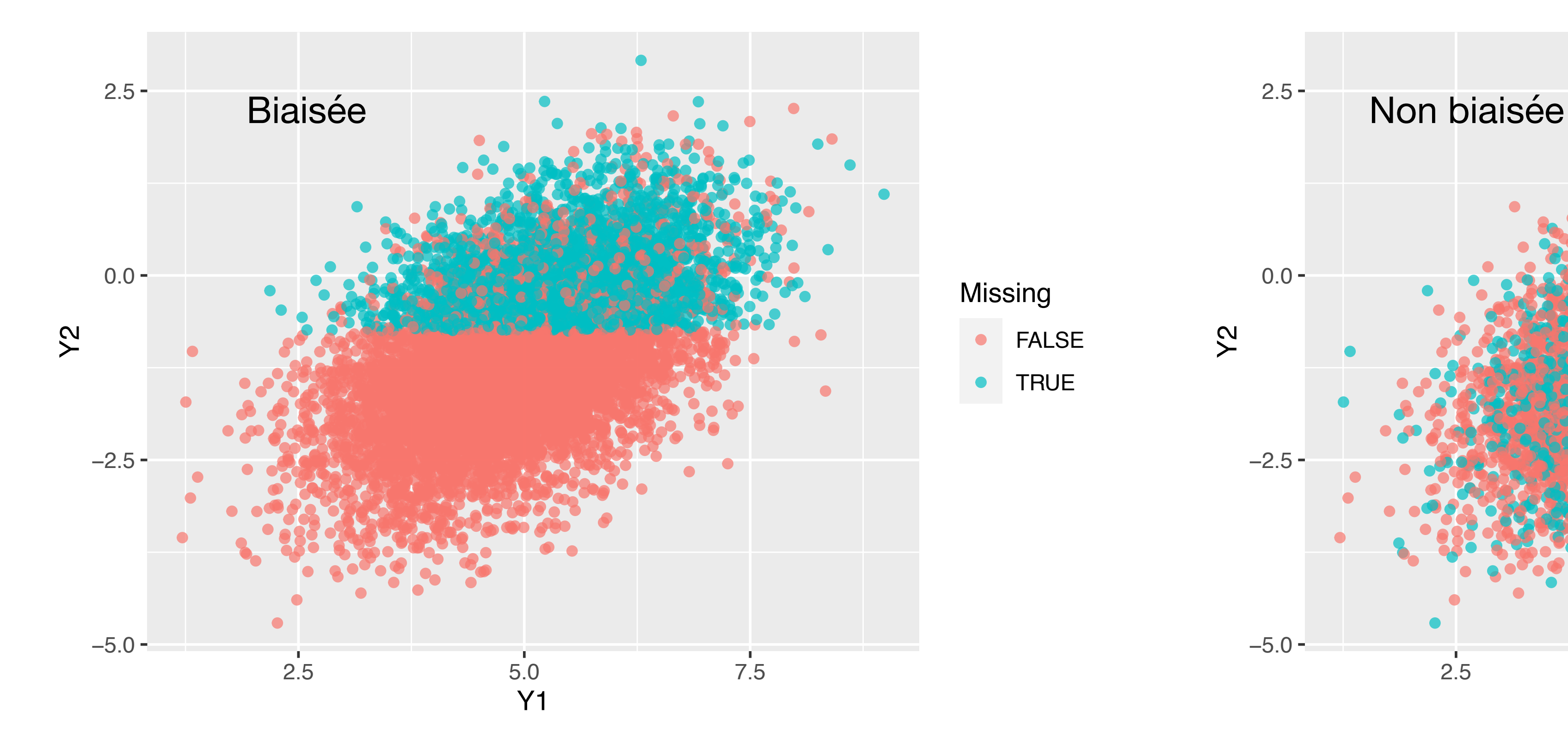

- La sous-population de points observés est **biaisée à gauche**
- C-à-d cette sous-population de points observés **n'est pas représentative** de la population générale de points (observés+manquants)

• Objectif: obtenir un jeu de données complet en *remplissant les trous formés* 

#### **Imputation des données manquantes Par la moyenne des variables**

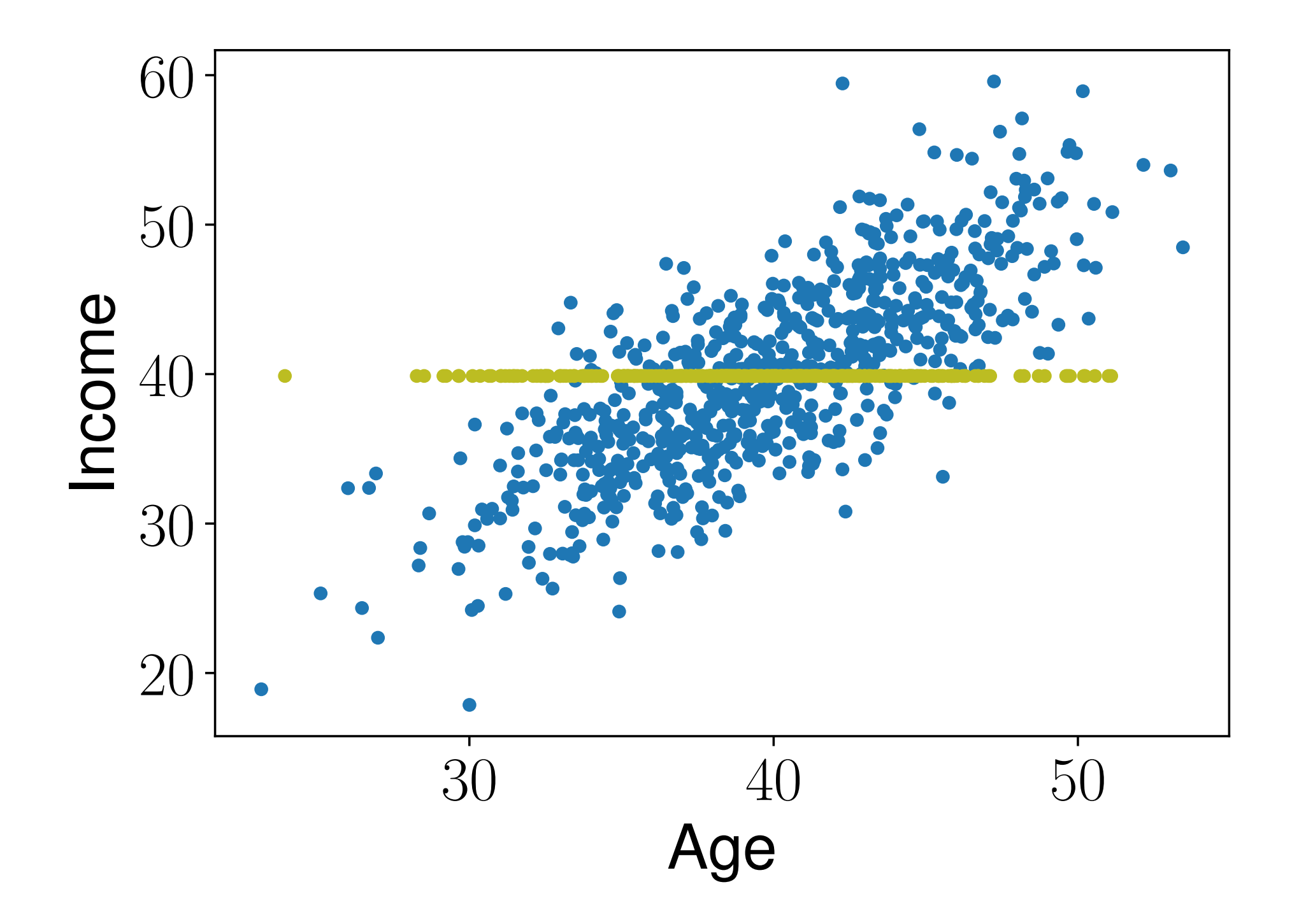

- *par les données manquantes* avec des valeurs que l'on apprend
- On peut imputer les variables par la moyenne.
	- Si la variable **Revenu (Income)** est manquante, on peut imputer les valeurs manquantes par la moyenne de la variable **Income**
	- La qualité d'imputation n'est pas bonne

#### **Imputation des données manquantes En utilisant les forêts aléatoires**

• De quel côté envoyer les données manquantes ?

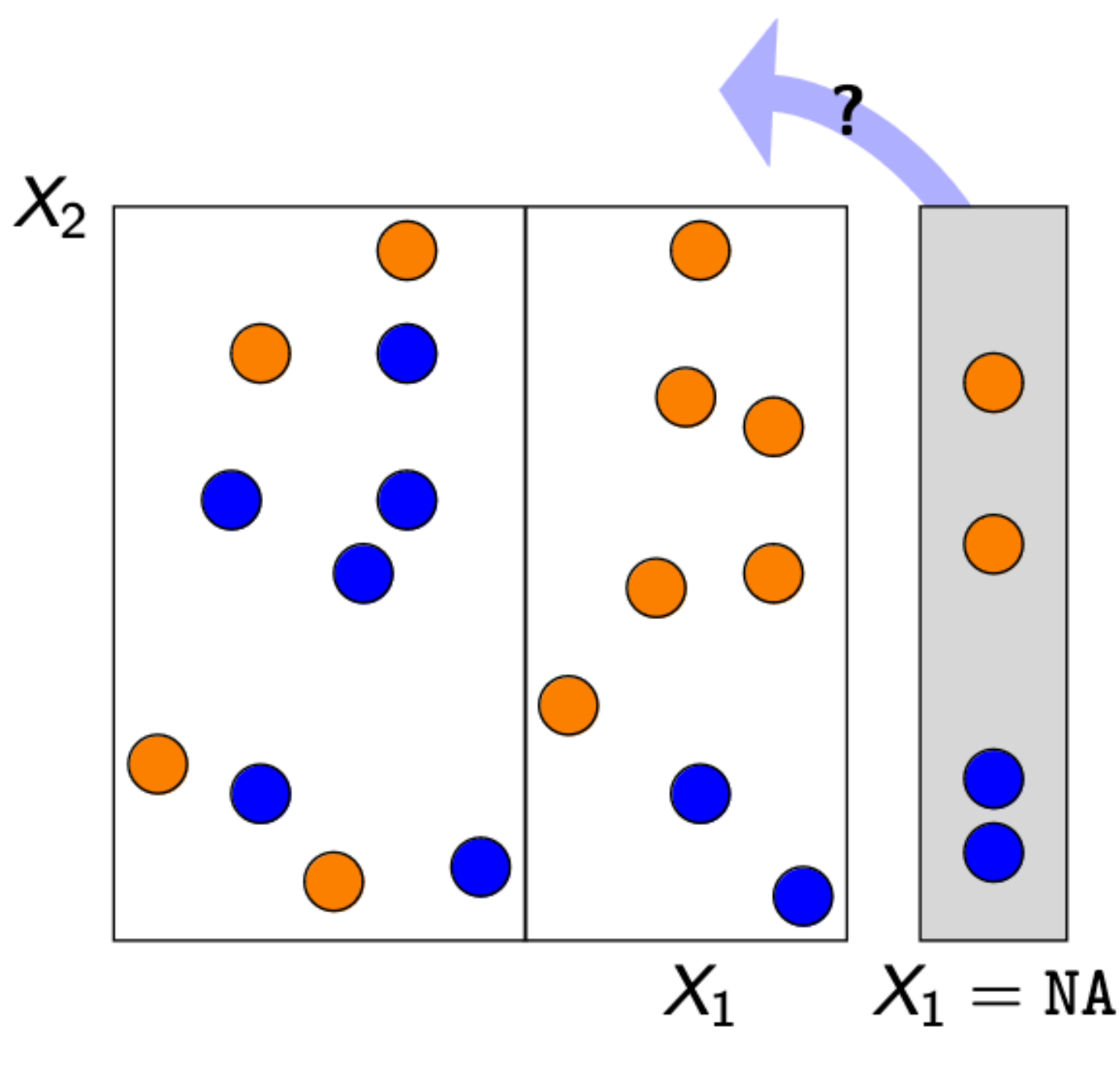

Source: [Nicolas Prost](http://juliejosse.com/wp-content/uploads/2019/06/Expos__JDS_2019-1.pdf)

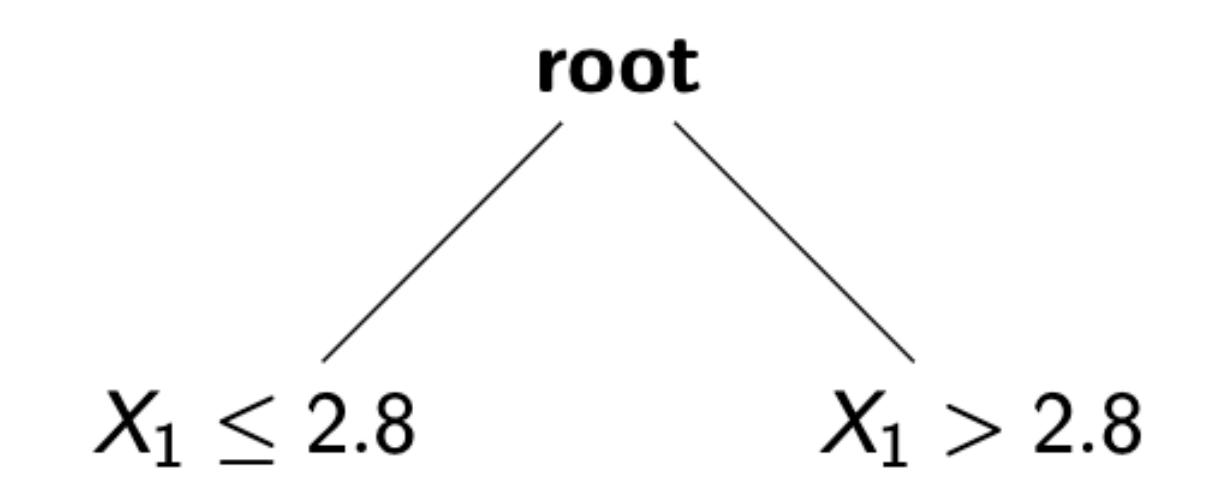

# 3. TP: imputation de données manquantes

#### [https://mybinder.org/v2/gh/AudeSportisse/Efelia-cours/HEAD?labpath=TP3\\_missing\\_values.ipynb](https://mybinder.org/v2/gh/AudeSportisse/Efelia-cours/HEAD?labpath=TP3_missing_values.ipynb)

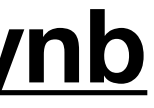